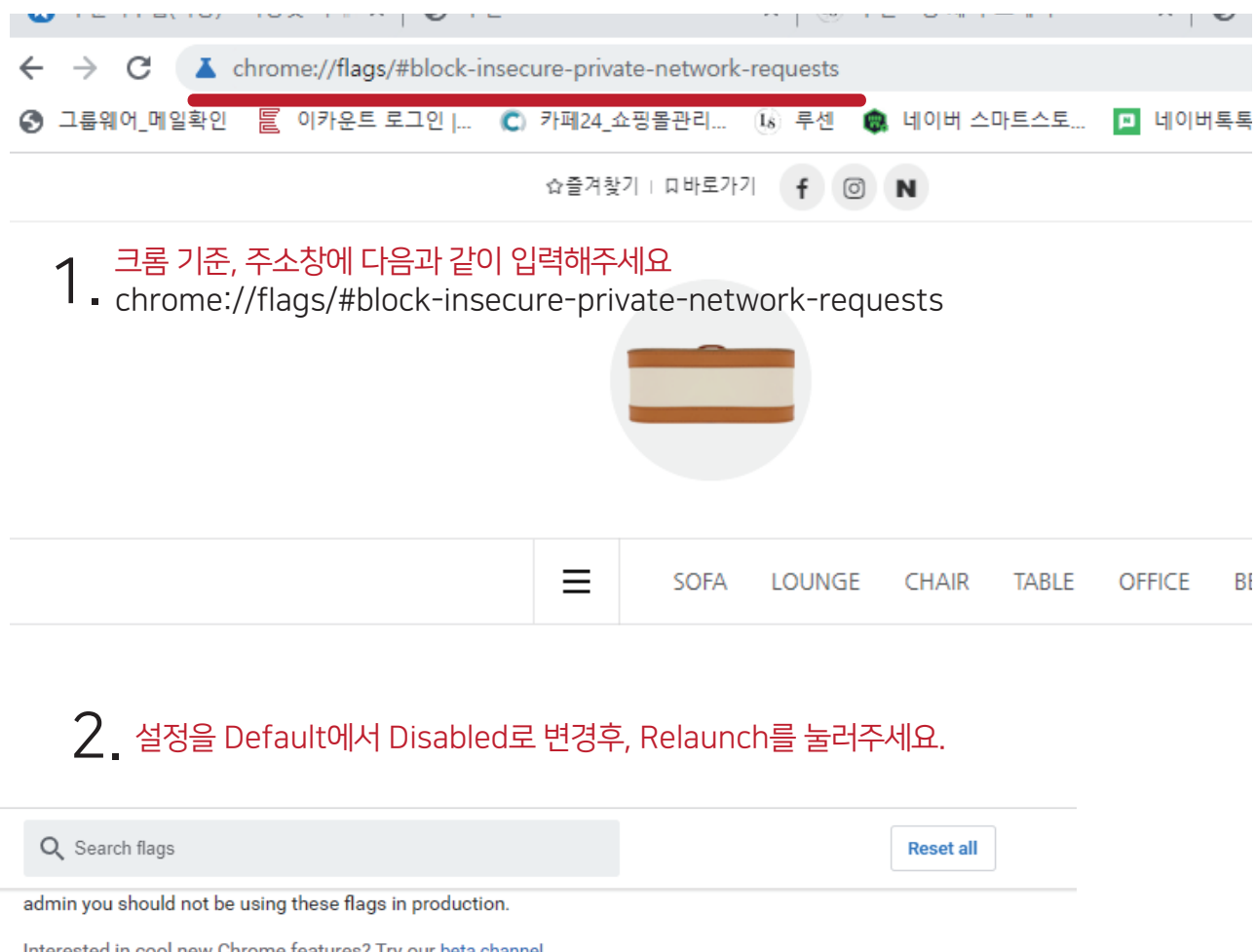

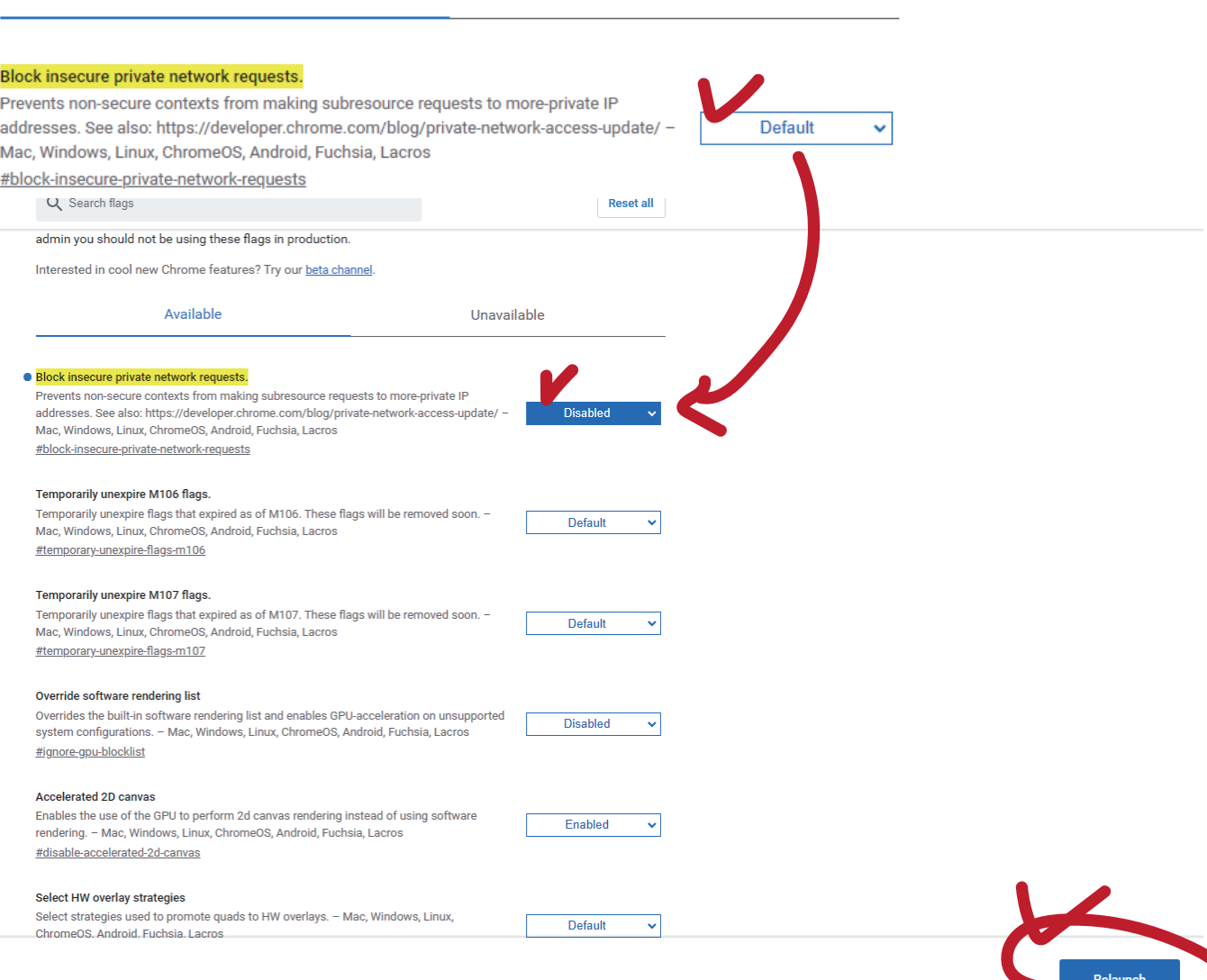

Unavailable

Available

★ 당사 홈페이지의 문제가 아닌, 크롬 및 엣지 등 브라우저 자체 보안 강화로 인한 결제 오류입니다. 따라서 문제 원인 문의 및 해당 문제 개선 방안에 대해서는 이니시스등의 결제 시스템사 혹은 해당 브라우저 개발팀에 문의 부탁드리겠습니다. 안내드리는 방법은 임시로 해당 보안 강화를 해제 하는 방법이며, 브라우저 업데이트 등이 발생할 경우 설정이 다시 되돌아 갈수 있습니다.

 $3.$  결제를 재실행해주세요.